## **JUSTIA**

# **Administrando WordPress con**

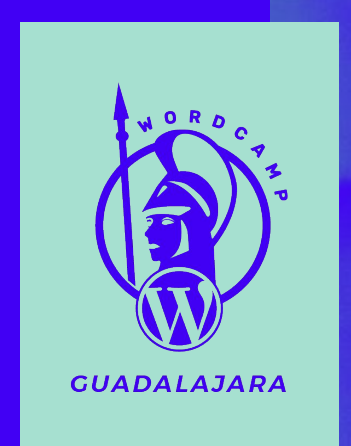

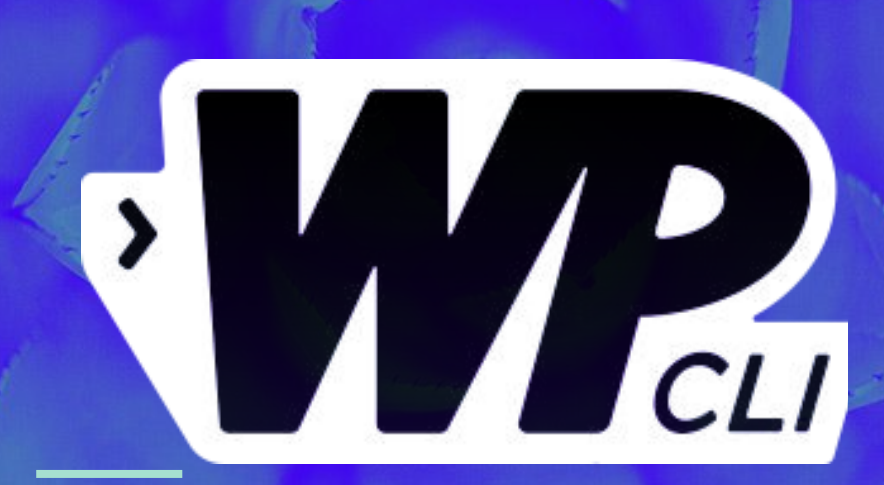

**Luis Franco**

#### | > ./WordCamp\_GDL\_2018.sh

**EXA: Luis Franco** I: - # Engineer @ Justia Inc. |:-#@luigitec

----------------

---------------

------------------

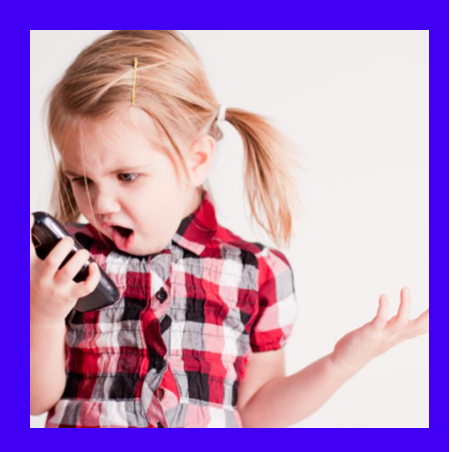

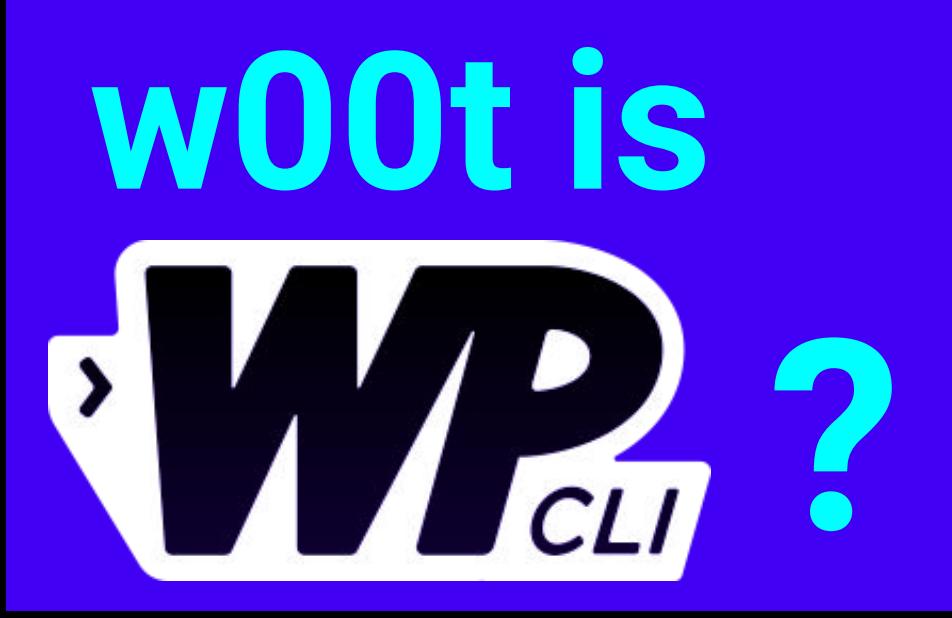

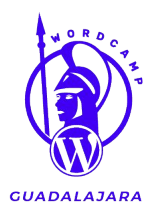

Es la **interfaz de línea de comandos** de *WordPress*, con la cual podemos realizar acciones que llevamos a cabo en el panel de Administración de WordPress **(wp-admin)... Pero, desde la línea de comandos.**

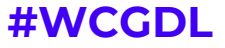

### **Interfaz de Administración de WordPress**

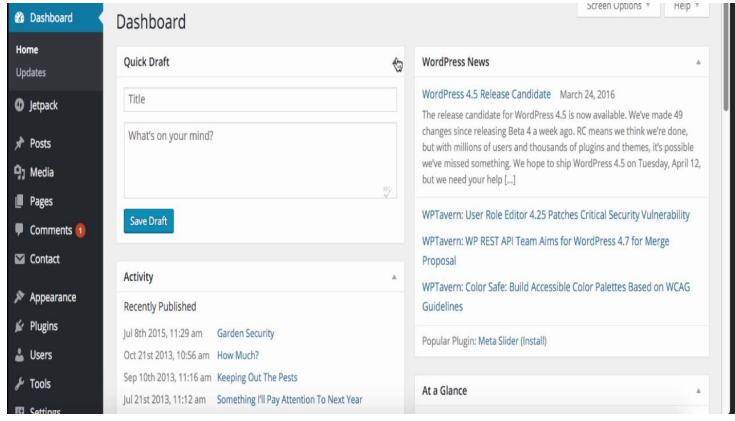

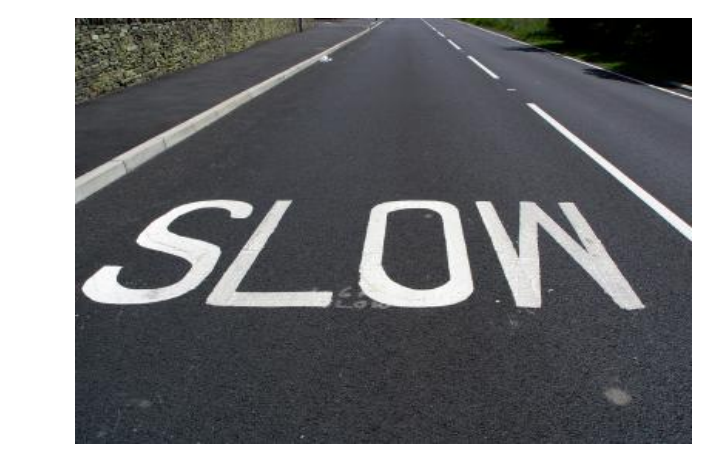

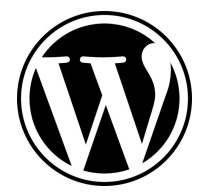

=

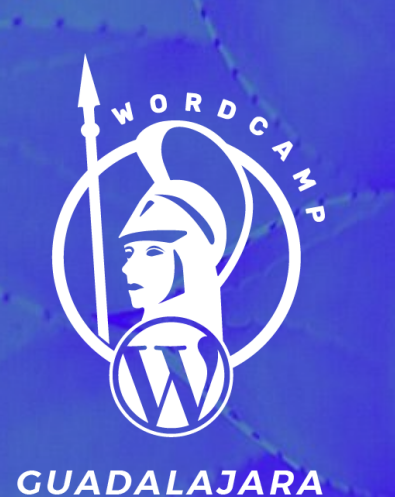

**¿Para qué sirve WP-CLI?**

#### OPERACIONES

- **Exportar**
- **Importar**
- Base de datos
- Debugging

#### ADMINISTRANDO

- **Blogs (Multisite)**
- Usuarios
- **Plugins**
- Themes
- **Comentarios**

**#WCGDL**

**Nos tomará menos tiempo administrar y podremos realizar una cantidad innumerable de operaciones de una manera más sencilla.**

# **¿Quién puede utilizar WP-CLI?**

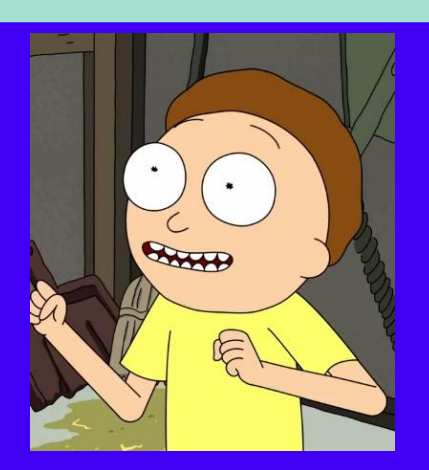

**Cualquier persona!**

Gracias a la excelente documentación de la comunidad de WP-CLI

- https://wp-cli.org/
- https://make.wordpress.org/cli/handbook/quick-start/
- https://github.com/wp-cli/wp-cli
- https://developer.wordpress.org/cli/commands/{command name}

# **Requisitos**

**7**

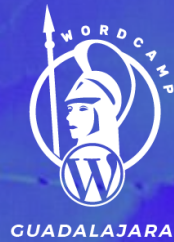

- UNIX-like environment (OS X, Linux, FreeBSD, Cygwin).
- PHP 5.4 o superior.
- WordPress 3.7 or superior.

#### **¿Por ejemplo?**

- ➢ Local: WAMP/XAMPP
- Un servidor con acceso SSH.
	- VPS (Virtual Private Server) como Digital Ocean, AWS, Linode.

Varios proveedores de Hosting ofrecen soporte para WP-CLI.

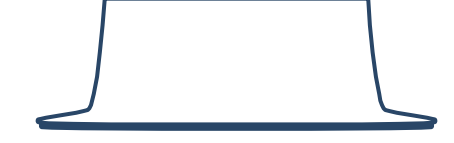

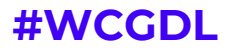

## La instalación

Tan sencillo como 1,2,3... Accede a tu servidor por consola y realiza lo siguiente:

#### $\bullet\bullet\bullet$

#Descargamos curl -0 https://raw.githubusercontent.com/wp-cli/builds/gh-pages/phar/wp-cli.phar

#Nos aseguramos que funcione: php wp-cli.phar --info

#Para simplificar su uso: chmod +x wp-cli.phar sudo mv wp-cli.phar /usr/local/bin/wp

#Probamos utilizando wp cli version

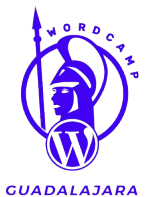

¡**Listo!**

## Ahora puedes utilizar **WP-CLI**

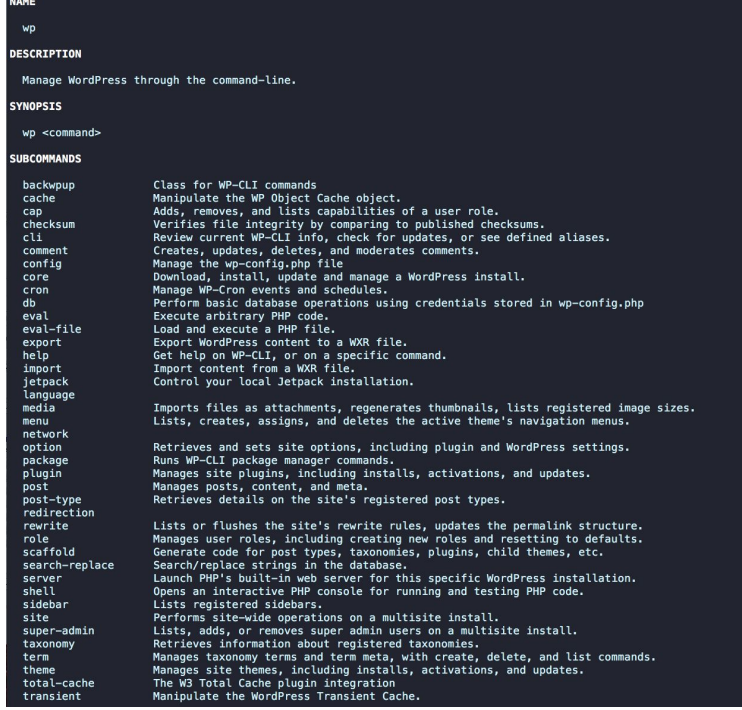

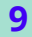

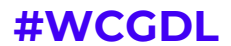

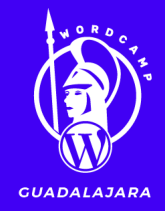

## **Anatomía de un comando**

**#WCGDL**

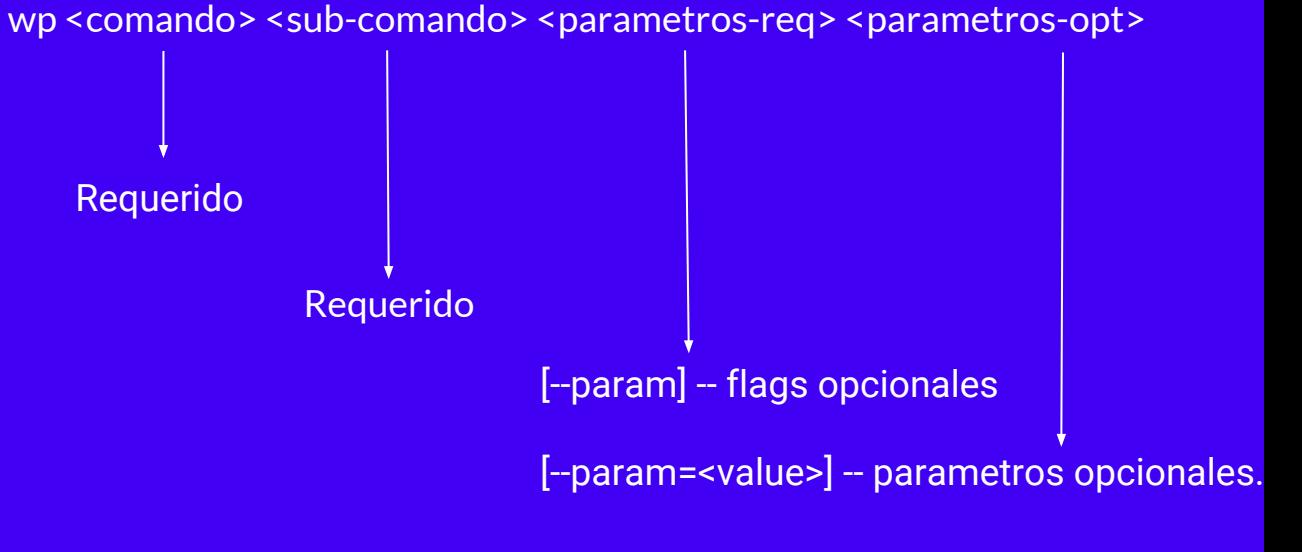

#### Ejemplo:

wp comando subcomando param-requerido --param-opt --param-opt2=value

### **Manos a la obra**

Probemos el poder de WP-CLI realizando lo siguiente:

- Ejemplos con wp core
- Administremos Plugins y Temas
- Además, ejemplos de operaciones comunes.

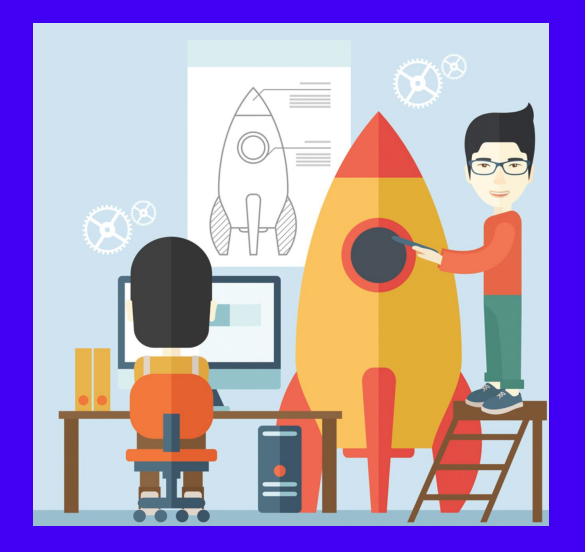

## **Core** https://developer.wordpress.org/cli/commands/core/

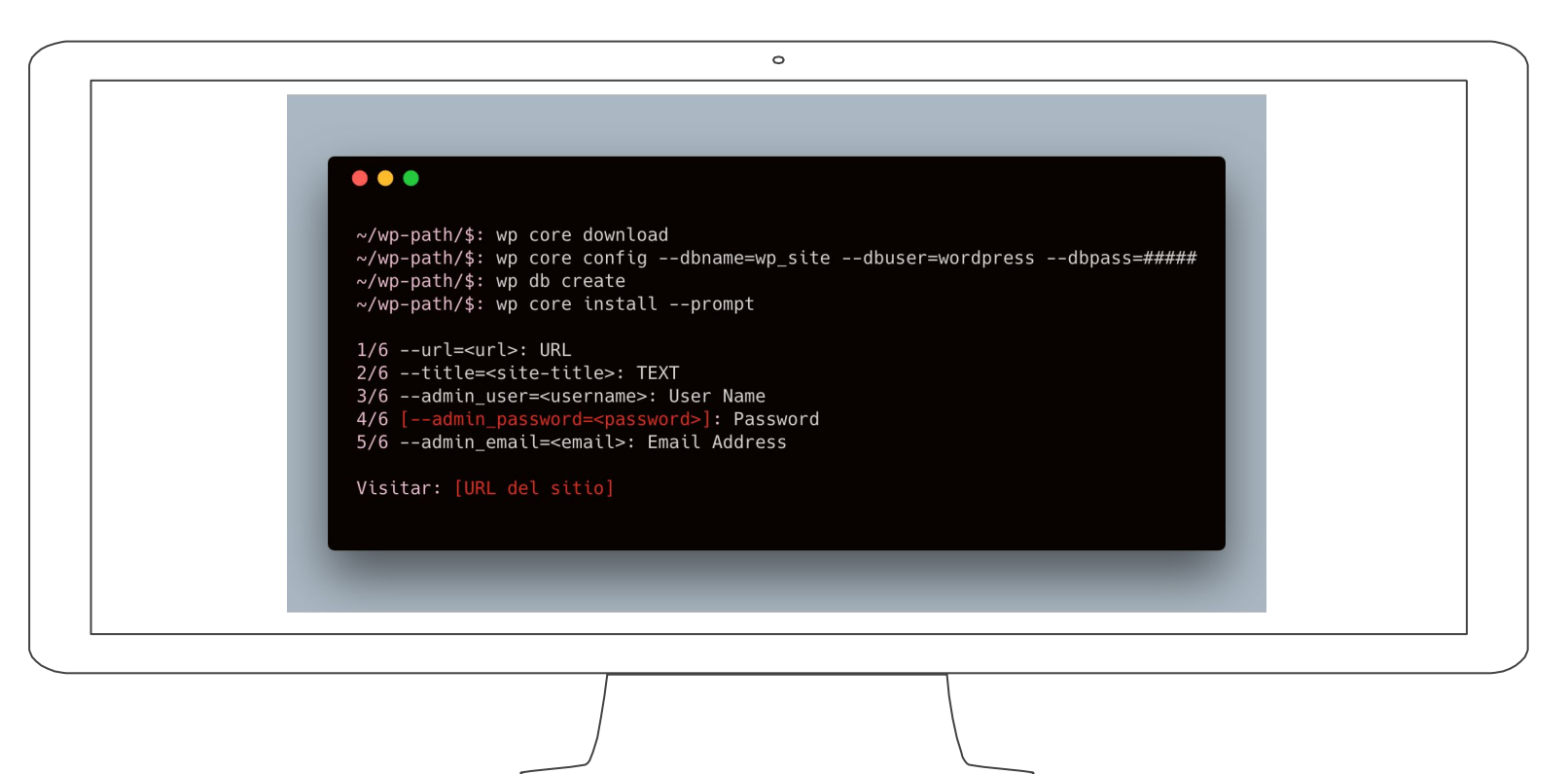

### **Plugins** https://developer.wordpress.org/cli/commands/plugin/

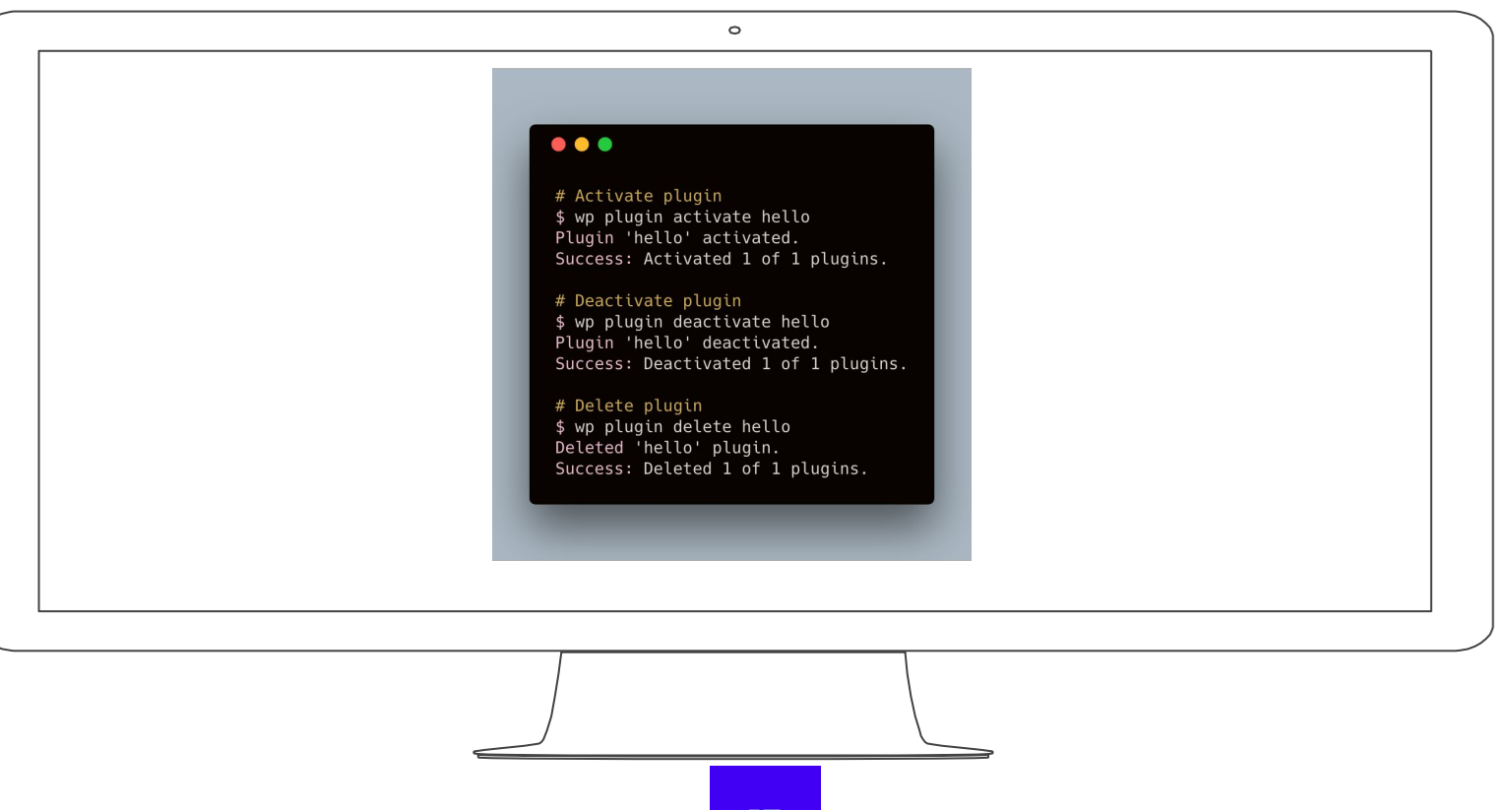

### **Temas** https://developer.wordpress.org/cli/commands/theme/

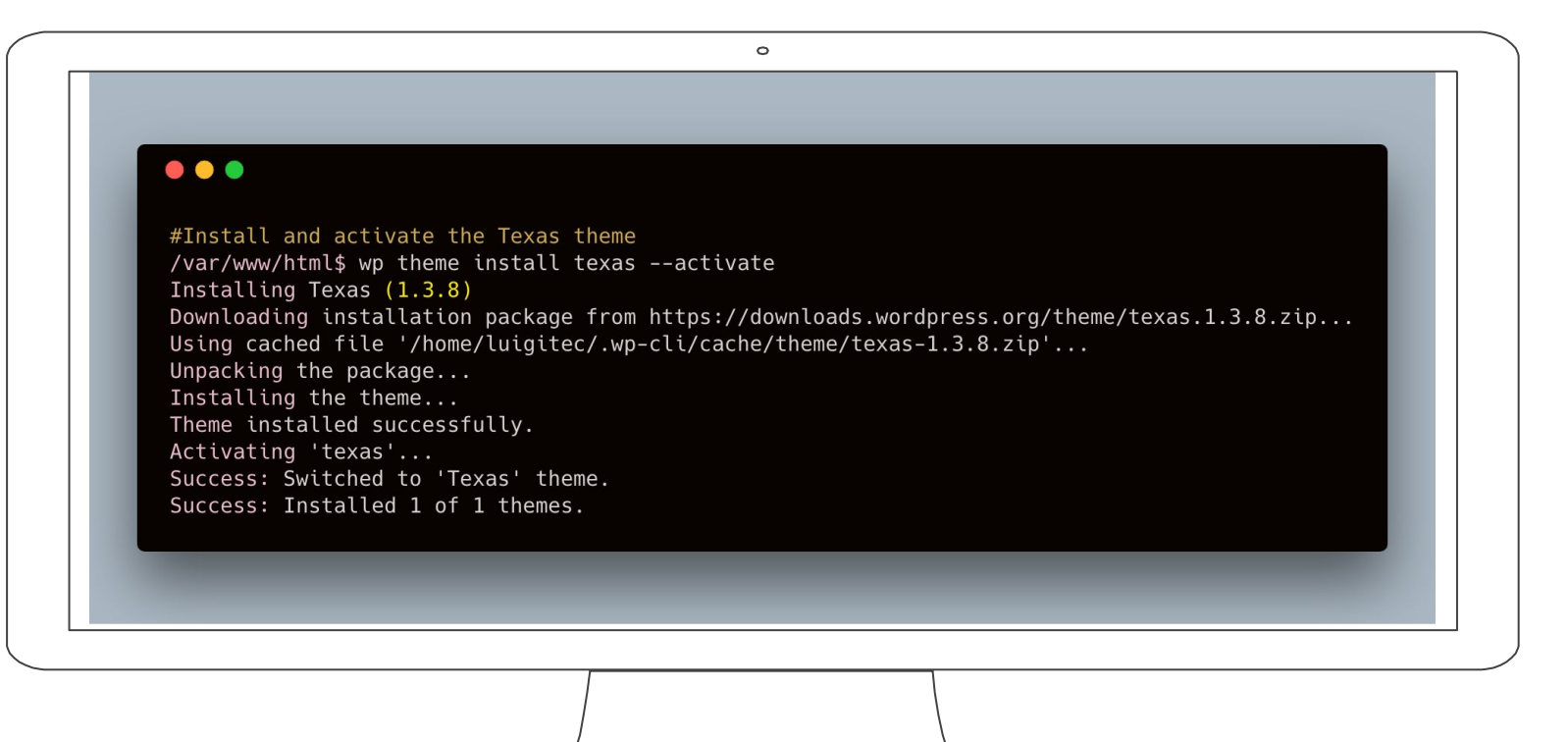

### **Operaciones comunes**

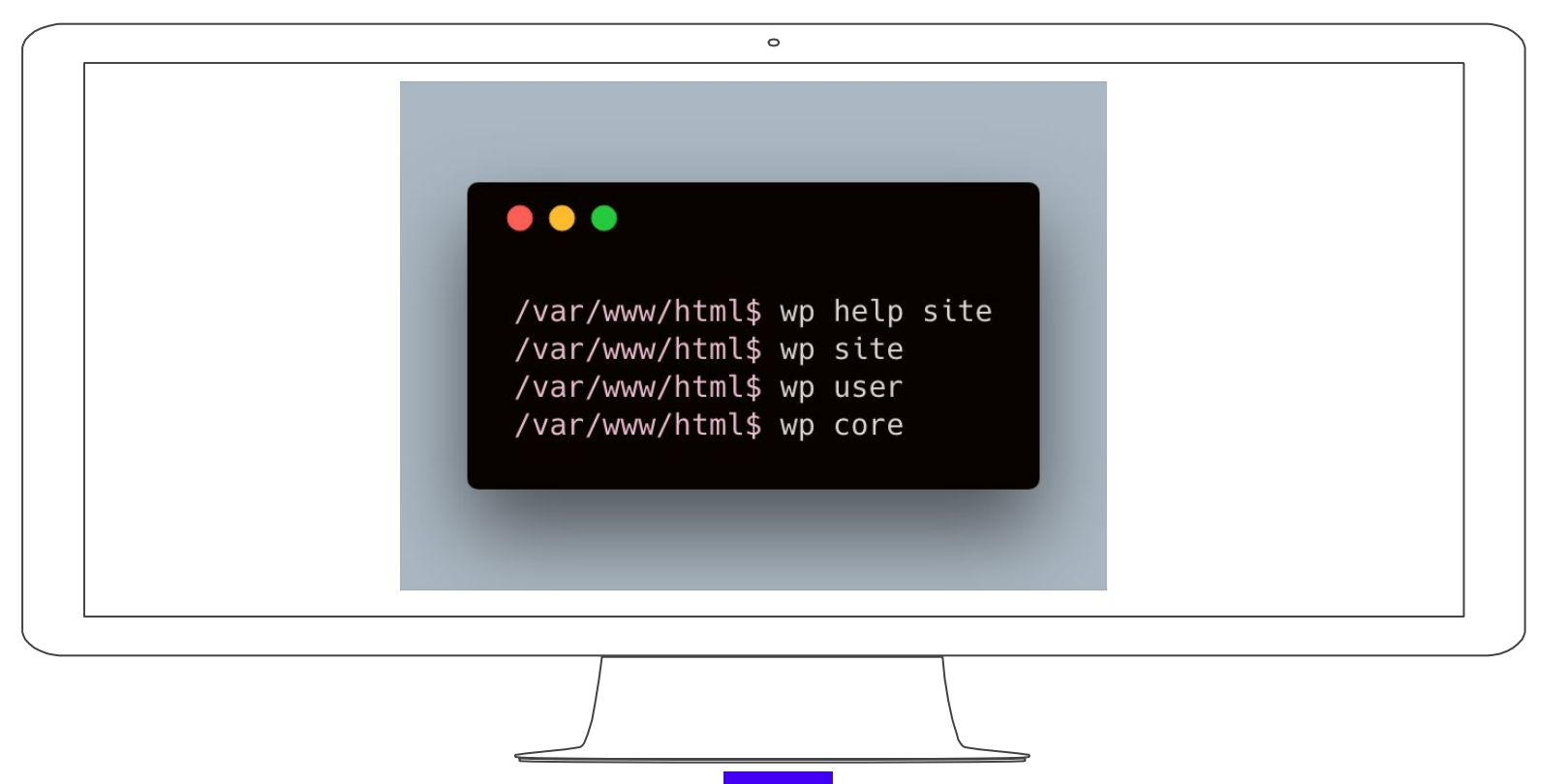

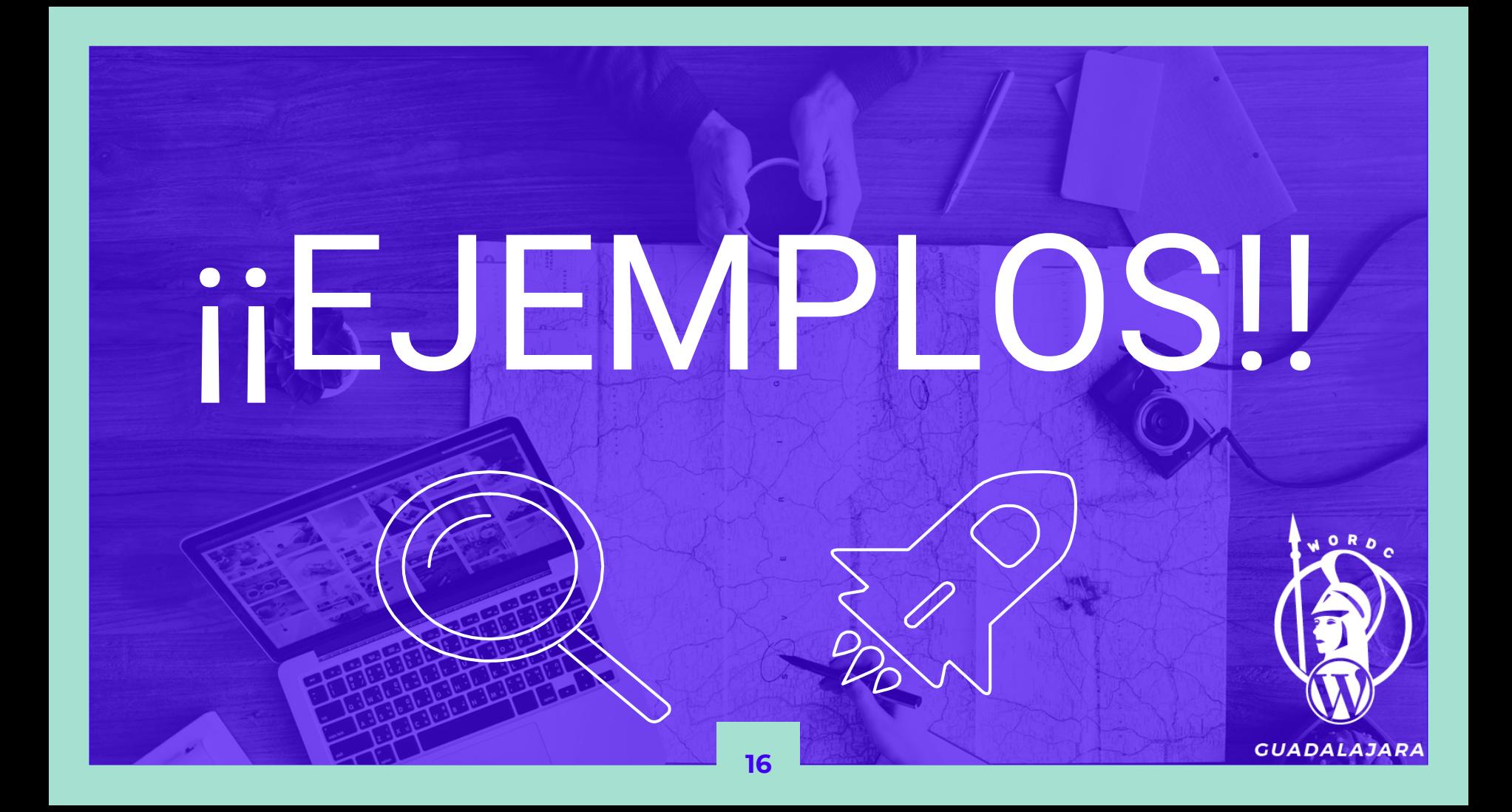

### **¿Cómo contribuir?**

Aportando ideas, agregando issues y solucionando bugs en <https://github.com/wp-cli/>

Si eres desarrollador de algún plugin, puedes implementar el uso de wp-cli en él, algunos ejemplos de plugins con soporte para wp-cli son:

- W3TC Cache
- **Jetpack**

**17**

**#WCGDL**

ACF (a través de una integración externa)

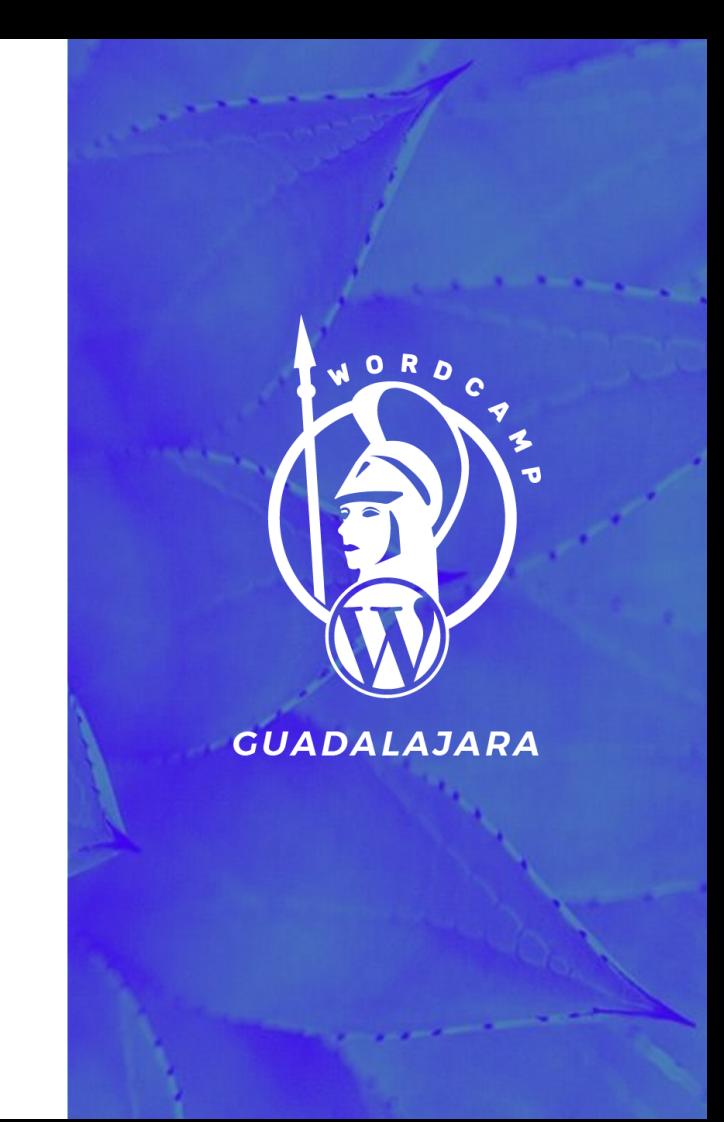

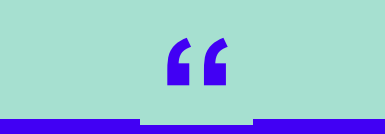

# ¿PREGUNTAS?

## **¡Gracias por su atención!**

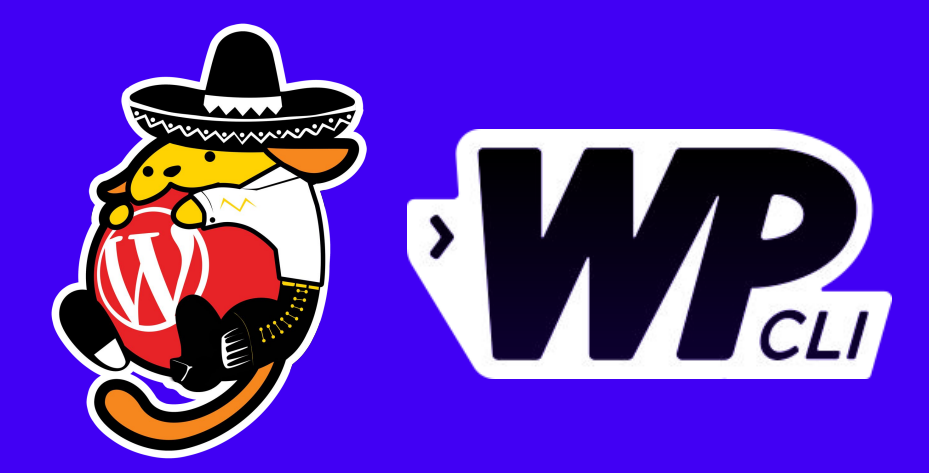

 **@luigitec luigitec@gmail.com**

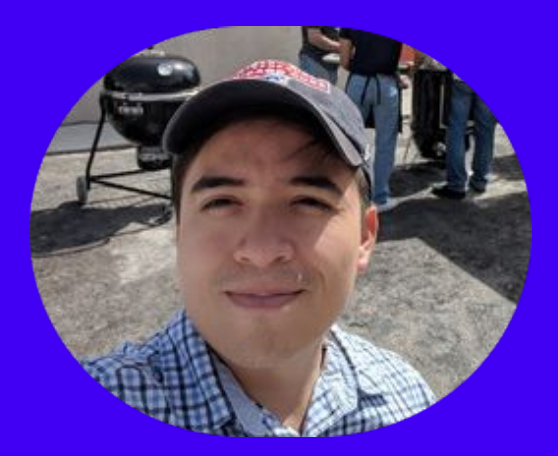

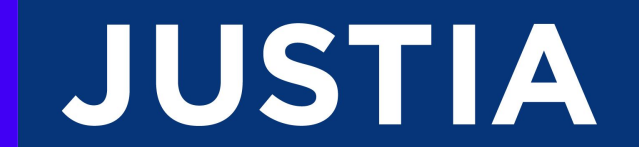